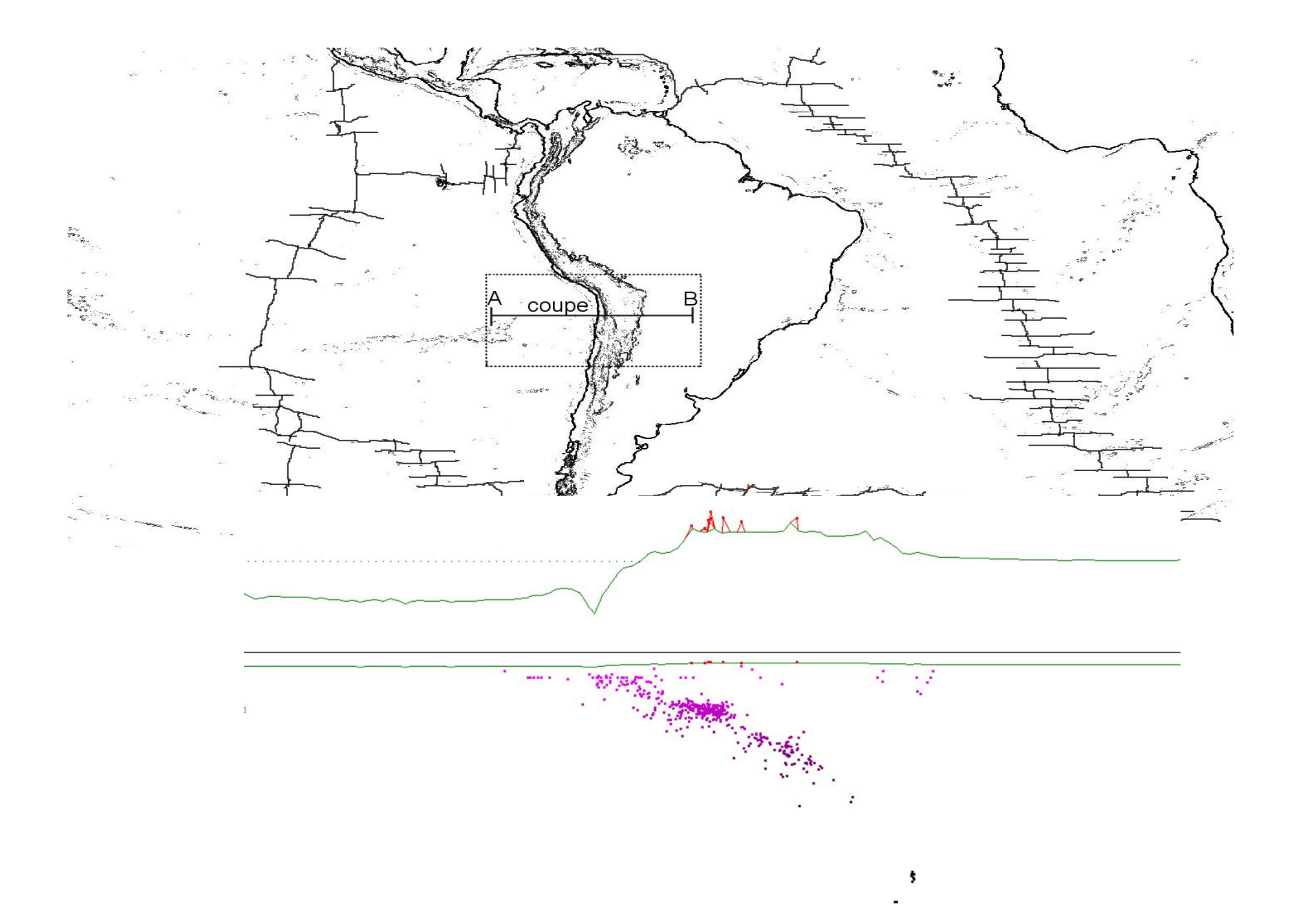

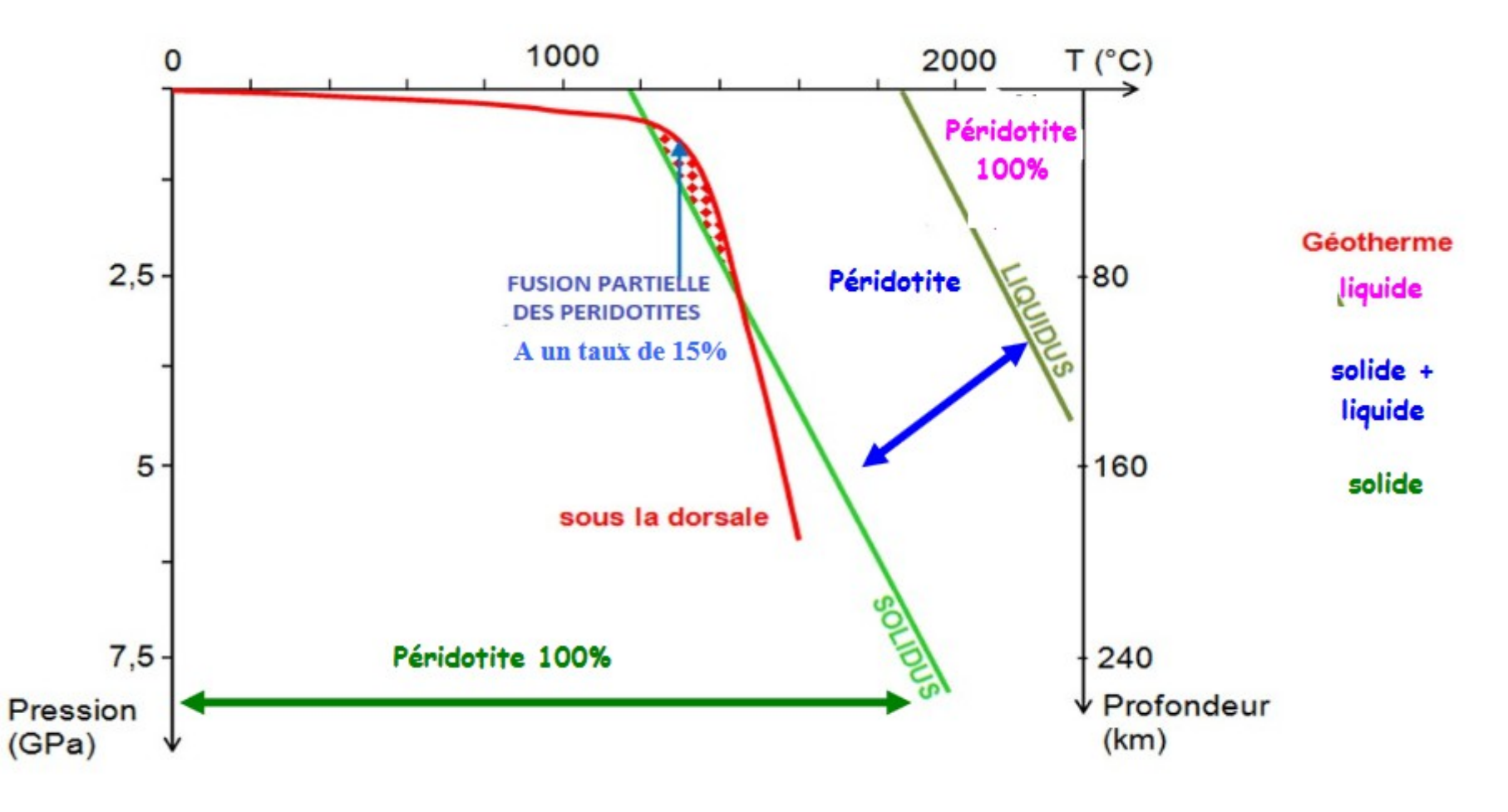

**Proposez un titre du graphique ci-dessous et replacer les termes sur le graphiques**

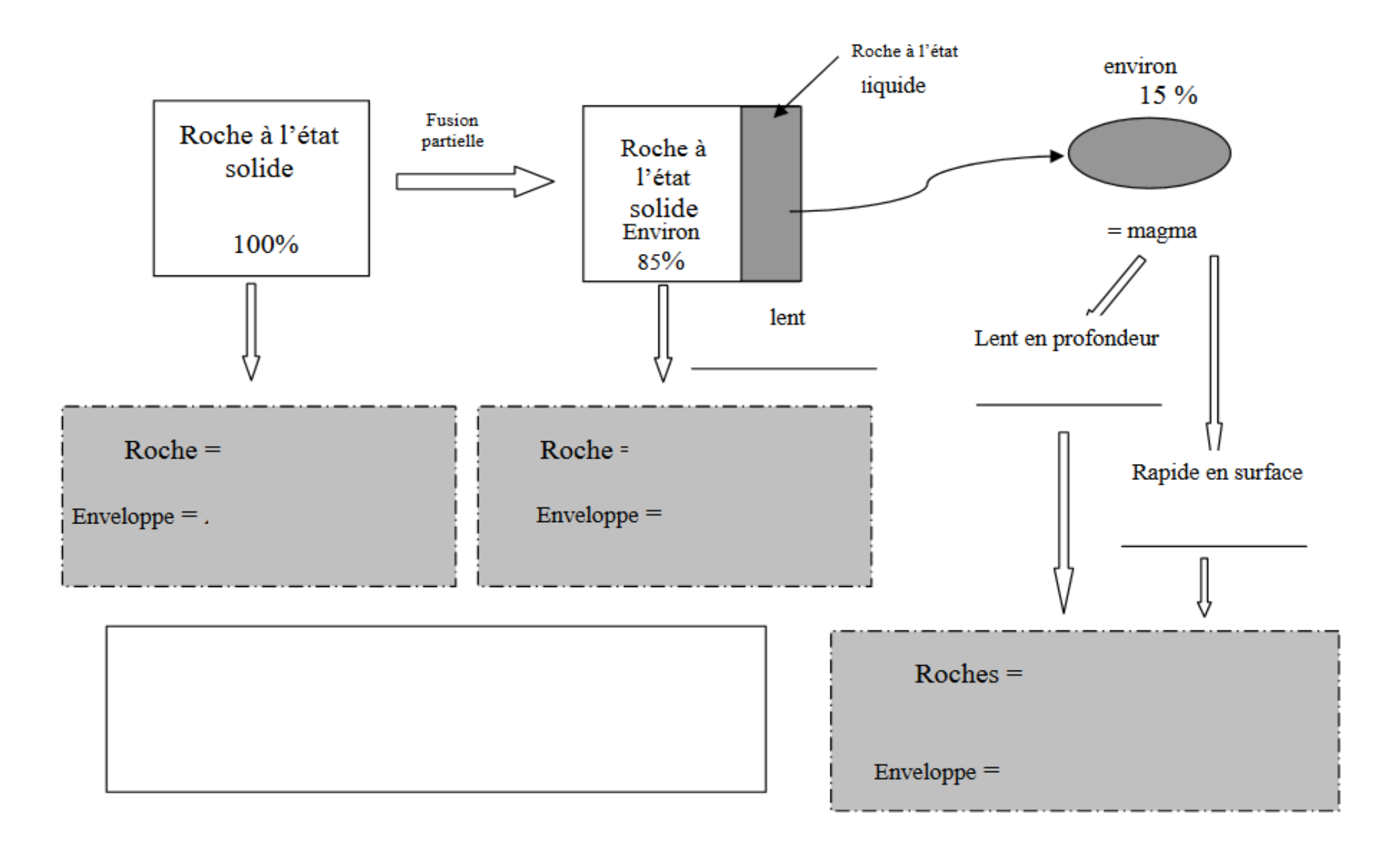

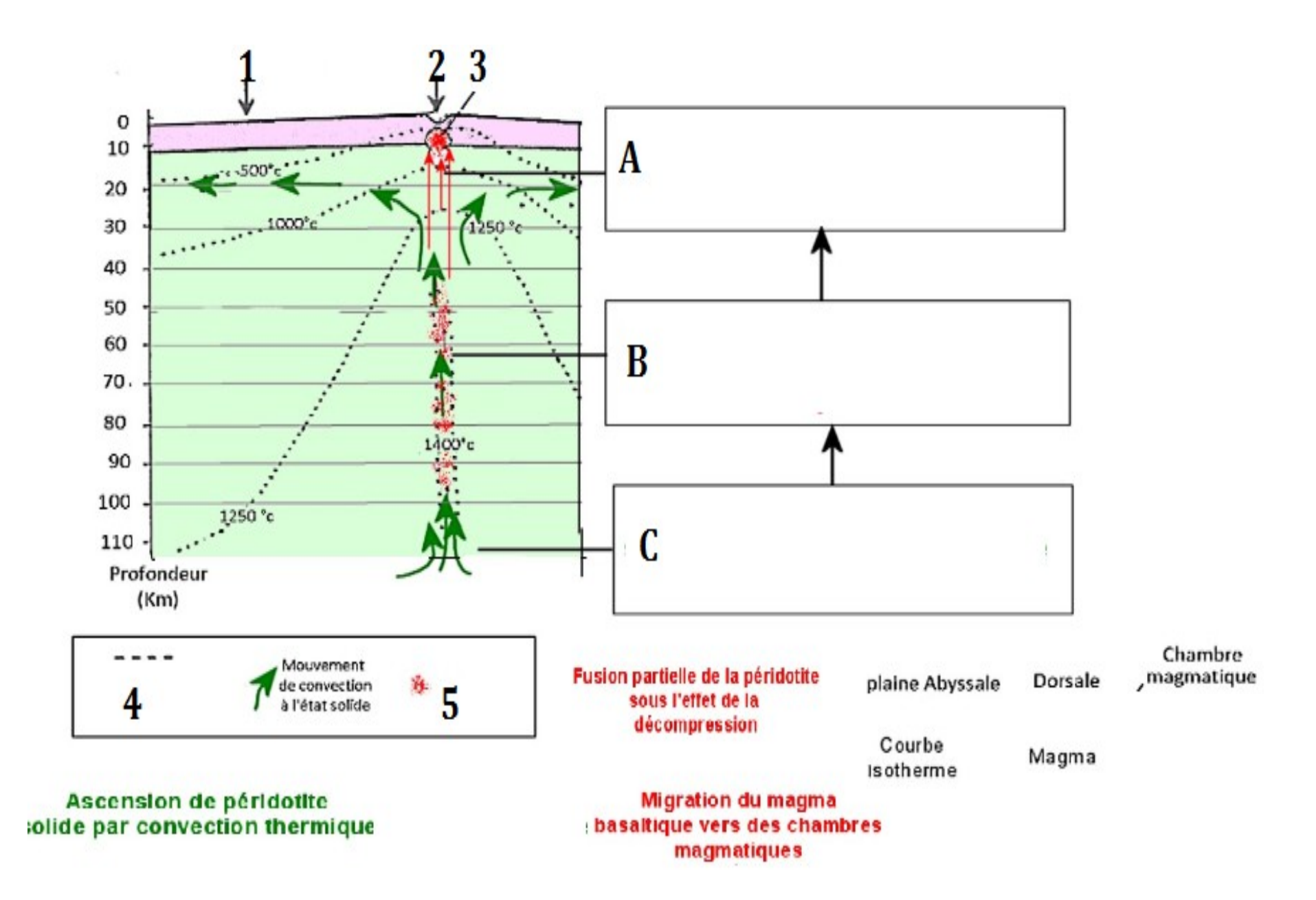